# **Online? Not sure what the National Library offers?**

**Download Lean Library for your browser.** 

**Access our digital subscriptions, automatically, while you browse!**

**Get it now: leanlibrary.com/download**

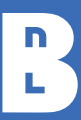

**Bibliothèque nationale** du Luxembourg

# **Download Lean Library. Enjoy smart access, while you browse!**

#### Quick and easy

The Lean Library Browser Extension helps you access digital content offered by your library, while browsing and searching the internet as you normally do.

Go to www.leanlibrary.com/download, install the extension in your browser and select your institution (Bibliothèque nationale du Luxembourg, University of Luxembourg, LIST.lu or LIH.lu). Done!

The extension works behind the scenes to integrate your library's offer with your browsing activity

#### How does it work?

Whenever you want to access or search the internet for articles, journals, or databases, you may find content licensed by your library. But since you are not logged in with your library card, you do not have access. Until now, you had to go back to www.a-z.lu and manually check availability.

The Lean Library Browser Extension checks library availability automatically. If available, you are redirected, automatically.

Note: You will be asked to login to www.a-z.lu with your library card.

### There's more!

If your library doesn't have an article available, the Lean Library Browser Extension looks for an Open Access version of that article, including preand post print versions.

Plus: Whenever you use Google Scholar or PubMed for searches, the Lean Library Browser Extension ensures that library links (Look for "findit") are displayed directly in Google Scholar and PubMed. That way you do not need to manually set up Google Scholar and PubMed.

## More information

The Lean Library Browser Extension is managed by the National Library of Luxembourg's consortium.lu service.

It is available for registered users of the National Library, University of Luxembourg, LIST.lu or LIH.lu.

More information, guides and help: www.consortium.lu/libraryaccess